" fe 3800 m 800 ACKLEY BD CC CHECK  $OCT$ 

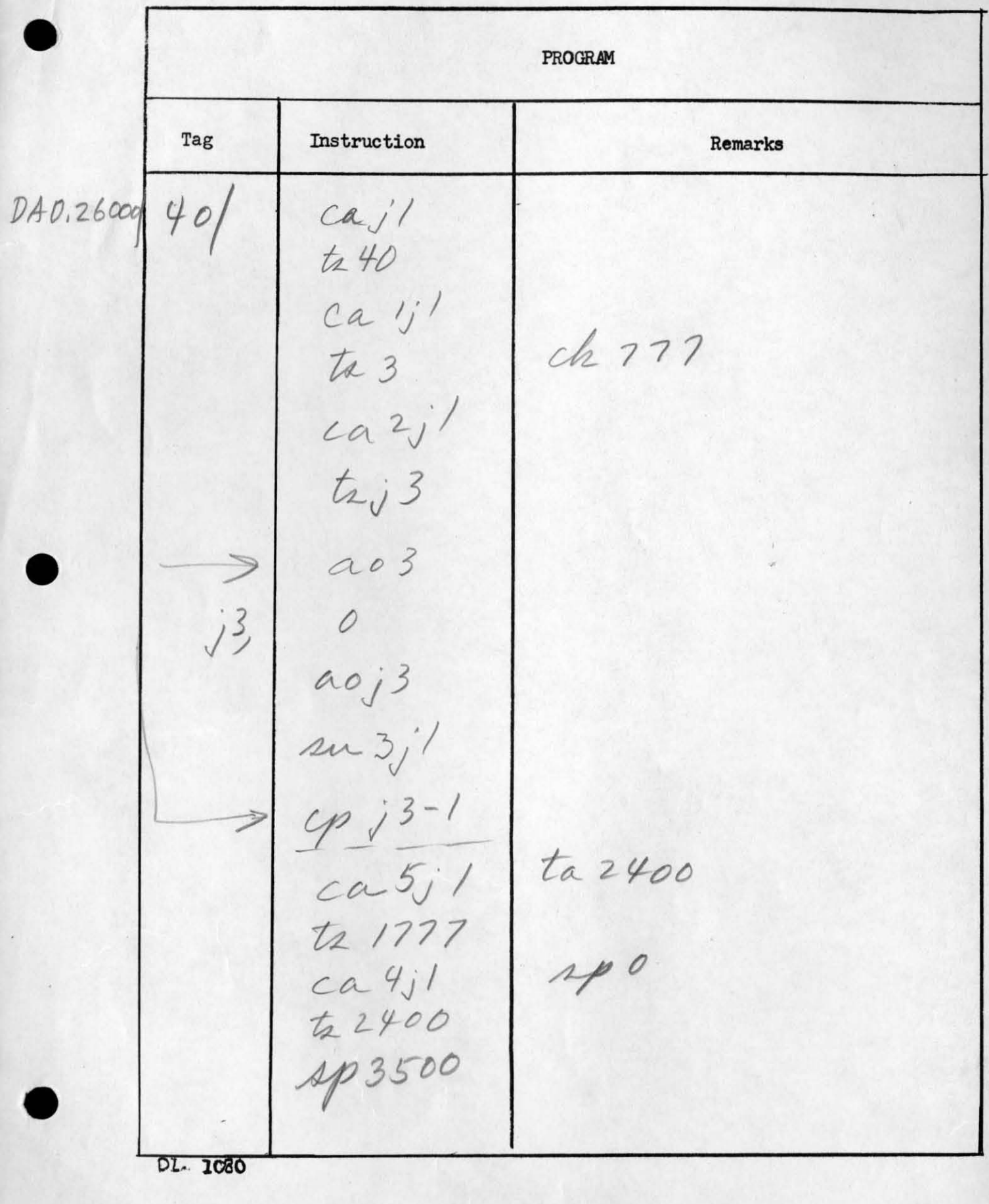

PROGRAM Tag Instruction Remarks  $\frac{c_4}{c_4}$  $j2$ 3 A/B counter 3 secto  $CaB$ t2 2 ca2  $7.14$  $A1713$ vead nº 4000  $ad7j/$ to  $62$ dear  $(a, 7)$ li 1000  $ca2$  $\mu_1$ 10;  $c\rho j$ 4 clear inter fielde  $21.401$ DL. 1080

 $\mathbb{R}^n$  .  $\mathbb{R}^n$ 

PROGRAM Tag Instruction Remarks  $c111j'$  $1521$ <br> $1521$ si 431 record allto's  $aopij/$  $2915$ <br>11734  $S<sub>1</sub>$ DL. 1080

**Contract Contract Contract Contract** 

PROGRAM Tag Instruction Remarks cao  $tdj<sub>2</sub>$ set for MITE 0  $Ca$  $+$  $i^{8}$  $CaZT$ si 713  $ca$   $7j/$  $141000$ te 3  $ca3477$  $j6$ clctest this slot  $99j7$  $c_{\alpha}$ z  $\frac{adj}{t}$  $-1.17$  $a_{0j6}$ DL- 1080  $44141$  $ed17$ 

 $\sim$   $\sim$   $\sim$   $\sim$ 

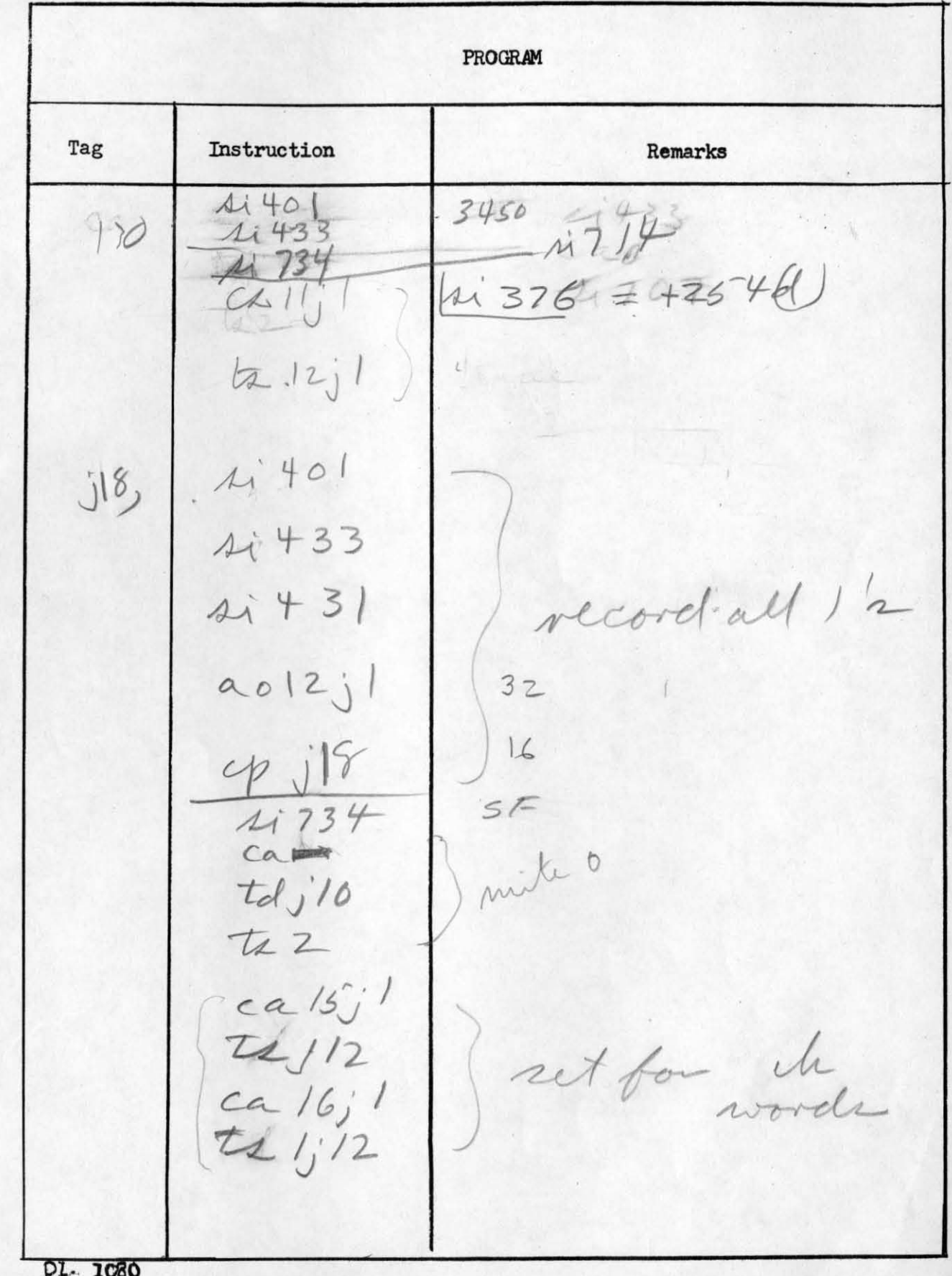

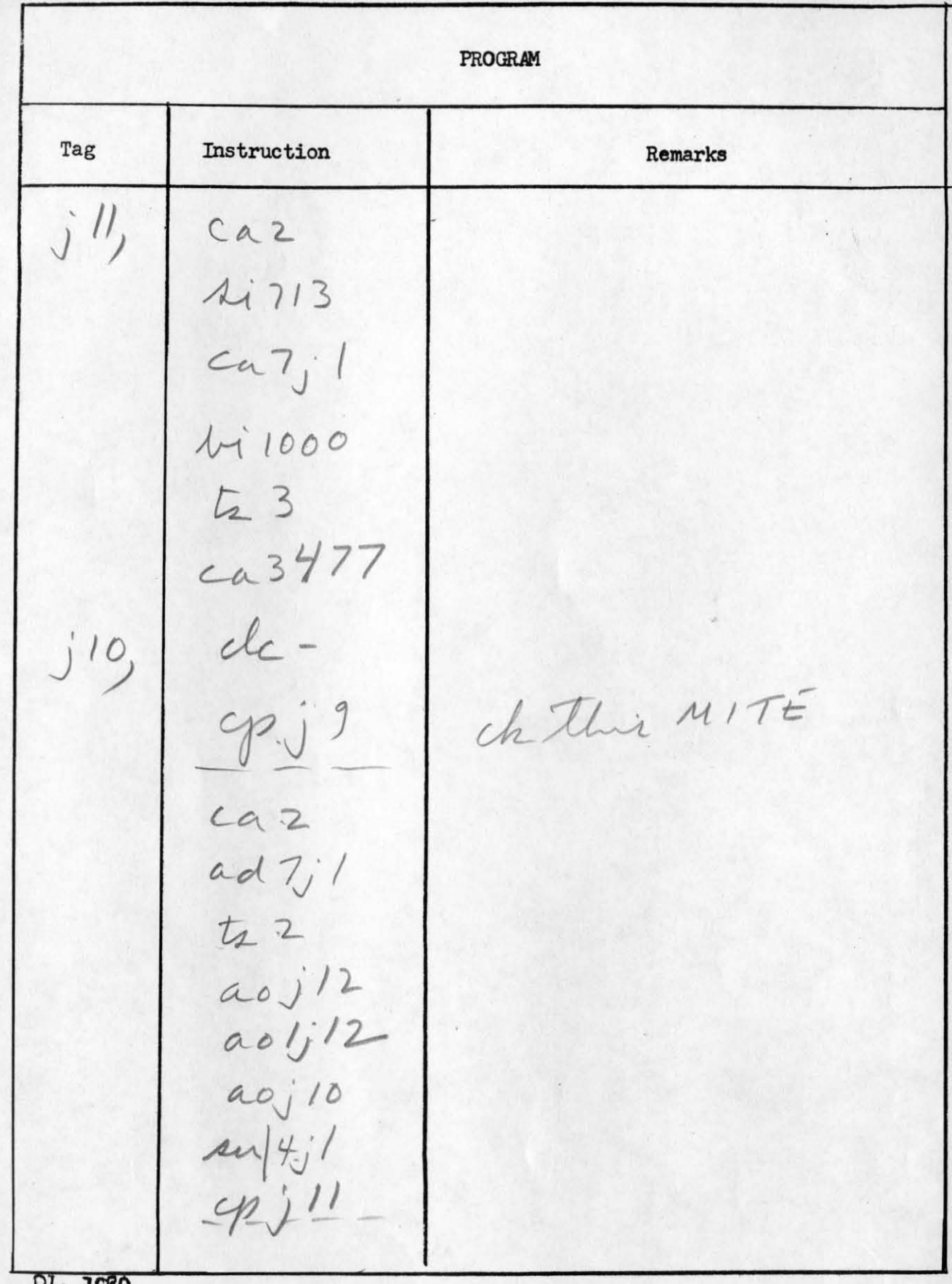

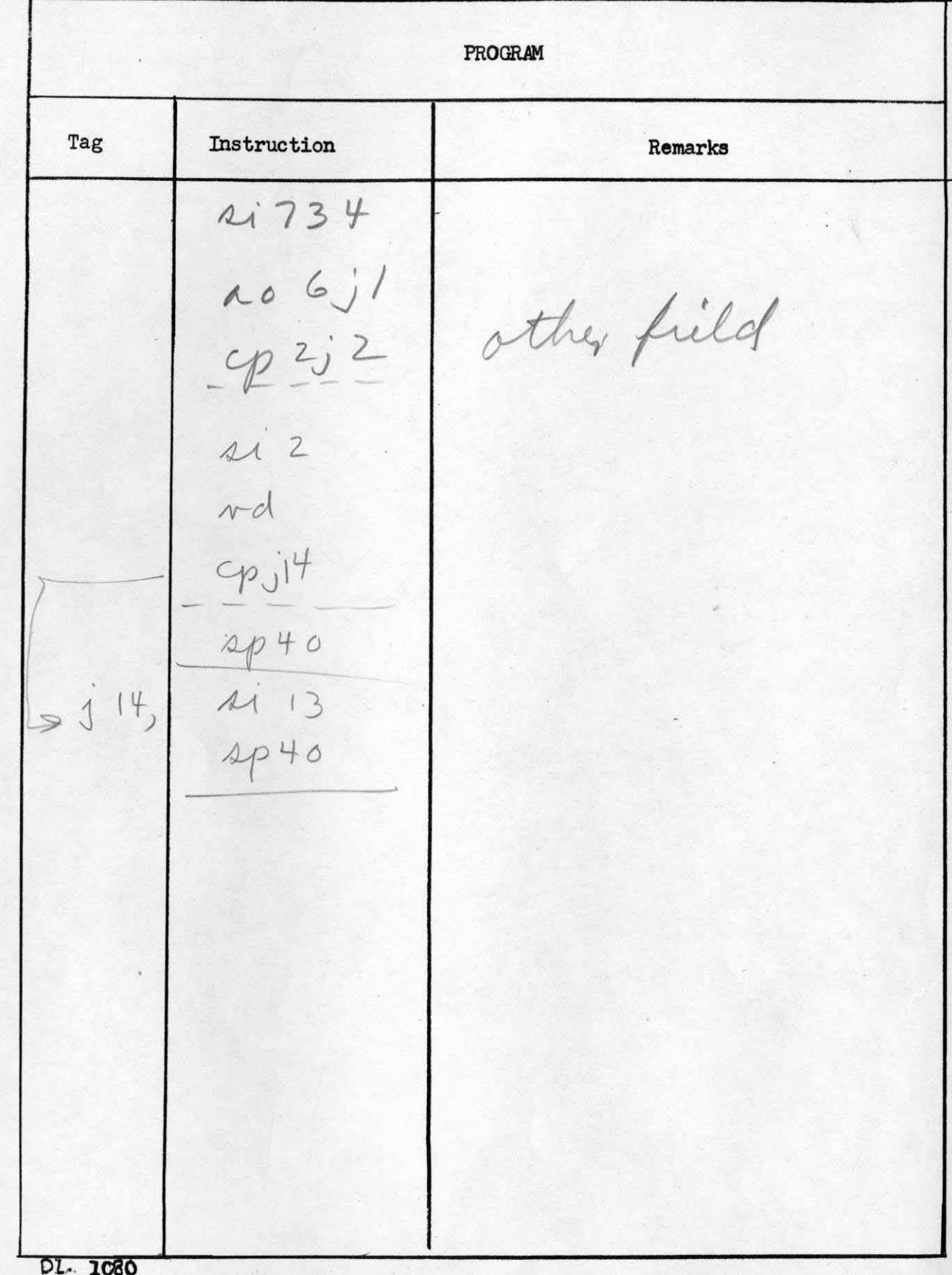

PROGRAM Tag Instruction Remarks  $\dot{\delta}^2$  $ca3$  $256 \text{ voln}$ ?  $2i1400$ ck 13 j 1 Ca looo  $\mathcal{C}_j$  $ck$  $rac{ca}{t} = \frac{1}{1000}$  $\frac{4p}{1777}$ check DL. 1080

 $\bullet$ 

PROGRAM Tag Instruction Remarks check  $j<sub>9</sub>$ ca3 de 13 j 1 Sitature  $ca.1000$  $\Rightarrow$ eh j 15+  $1/12$  10  $\Rightarrow$  cajl6+ ta 1000 1/1777 check next dot DL. 1080

 $\bullet$ 

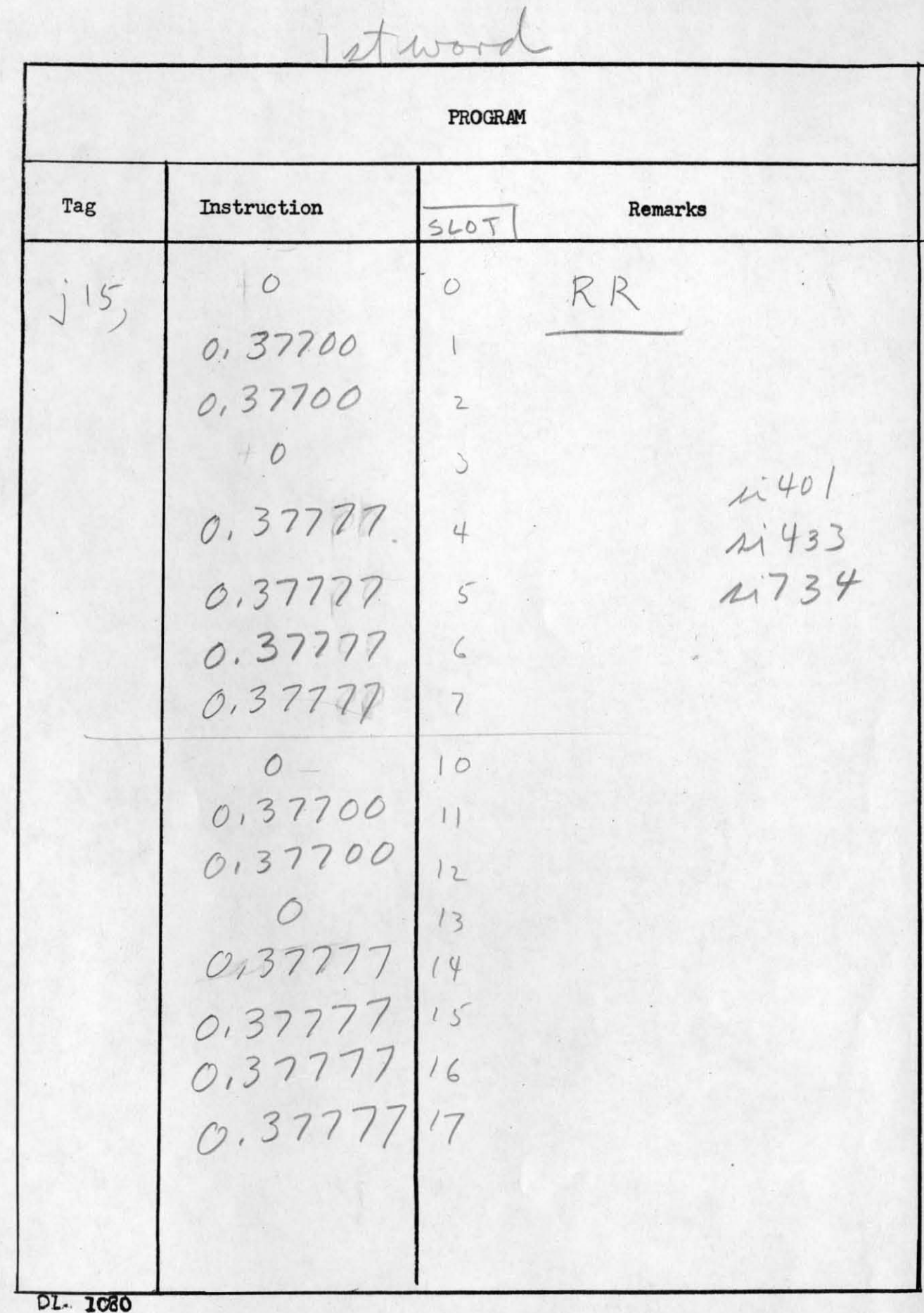

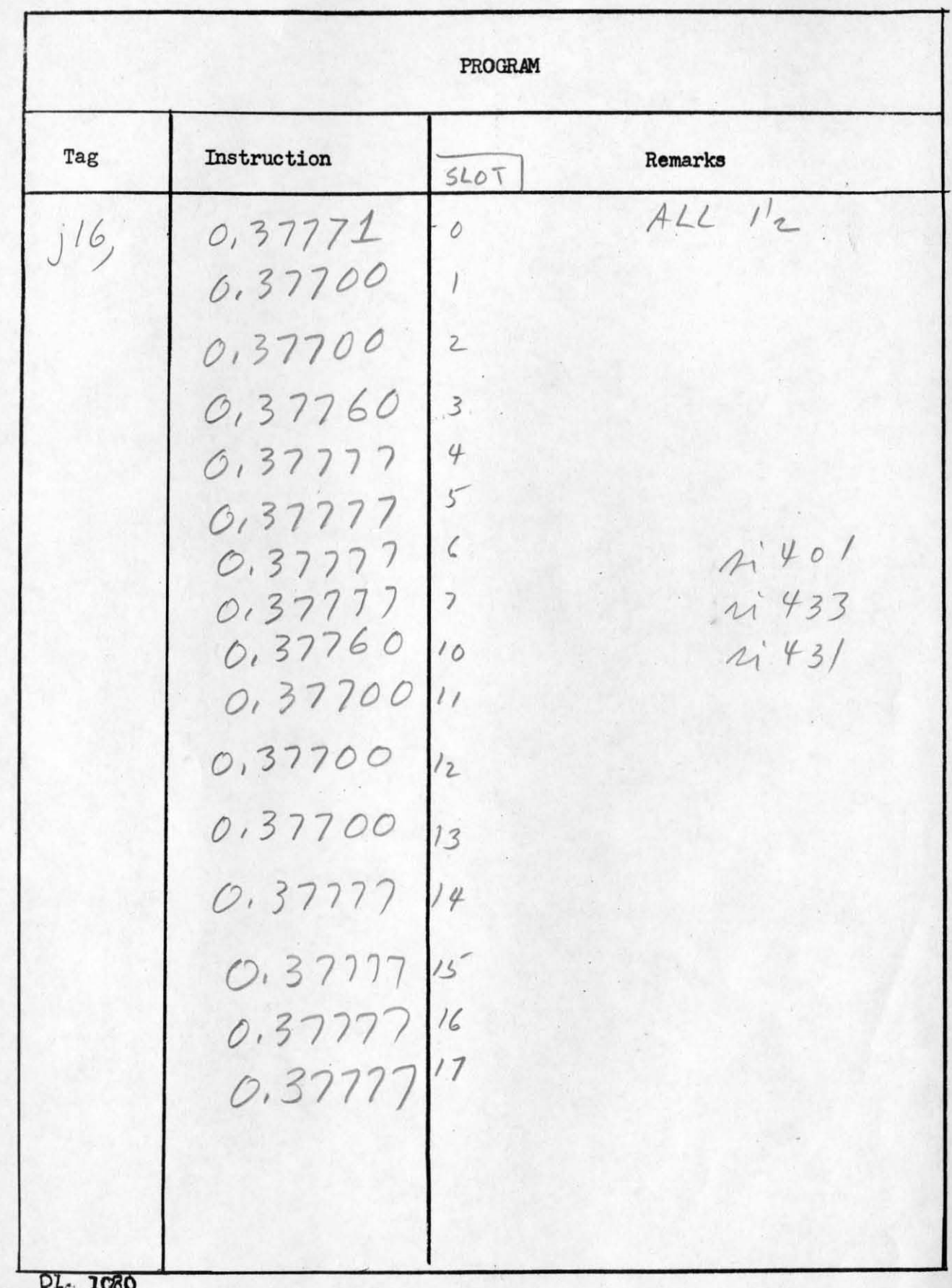

255 other words

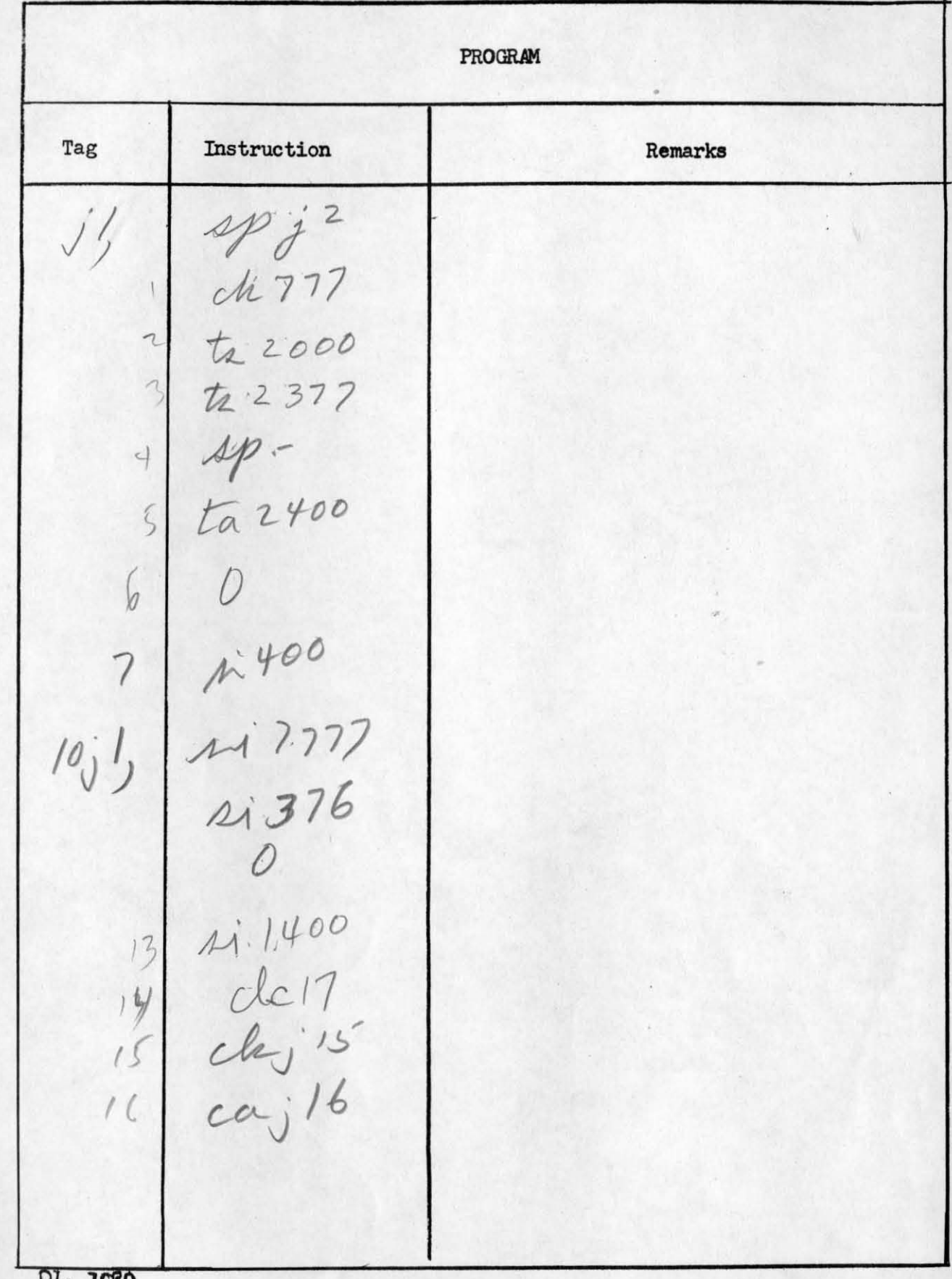

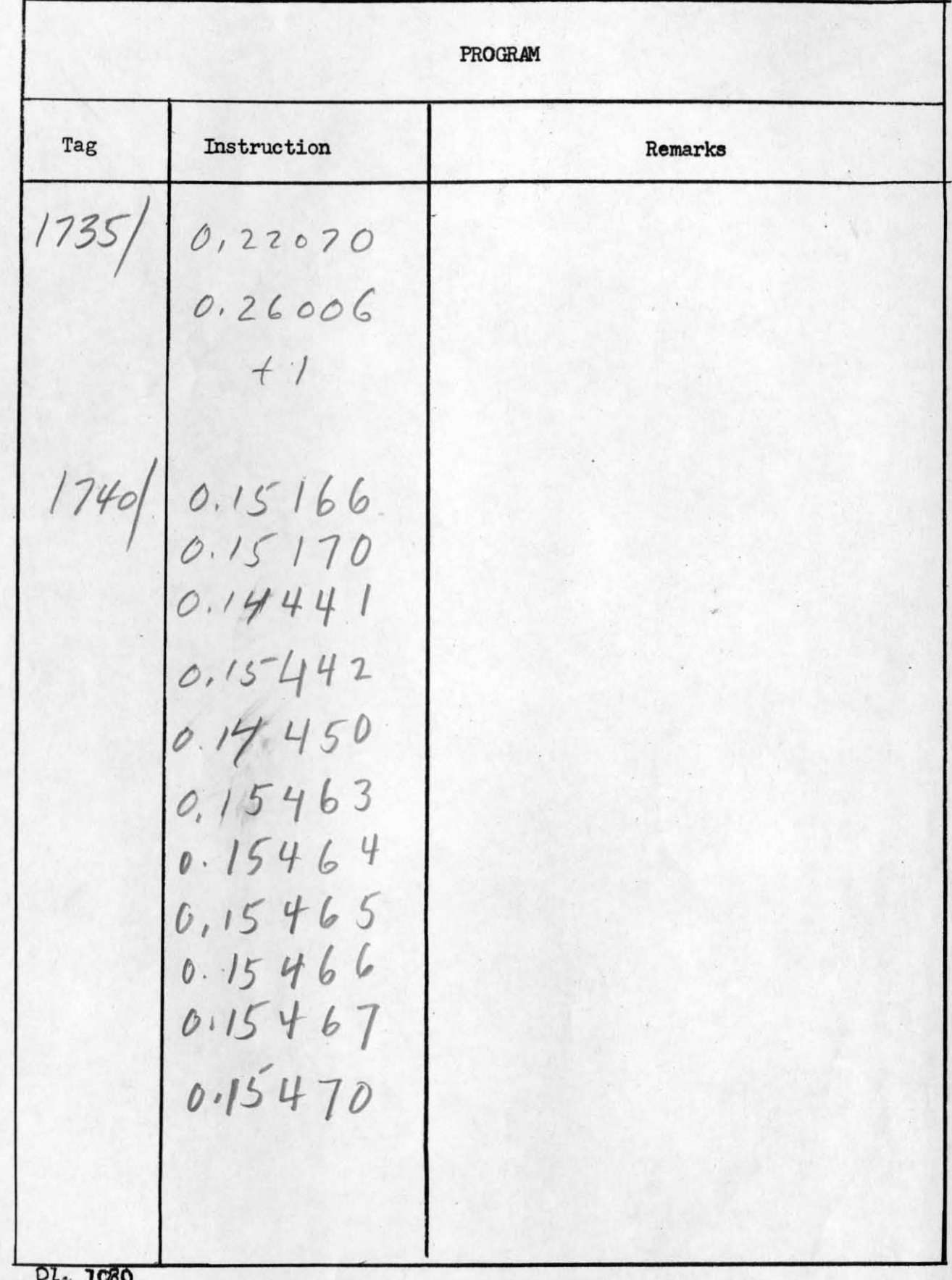

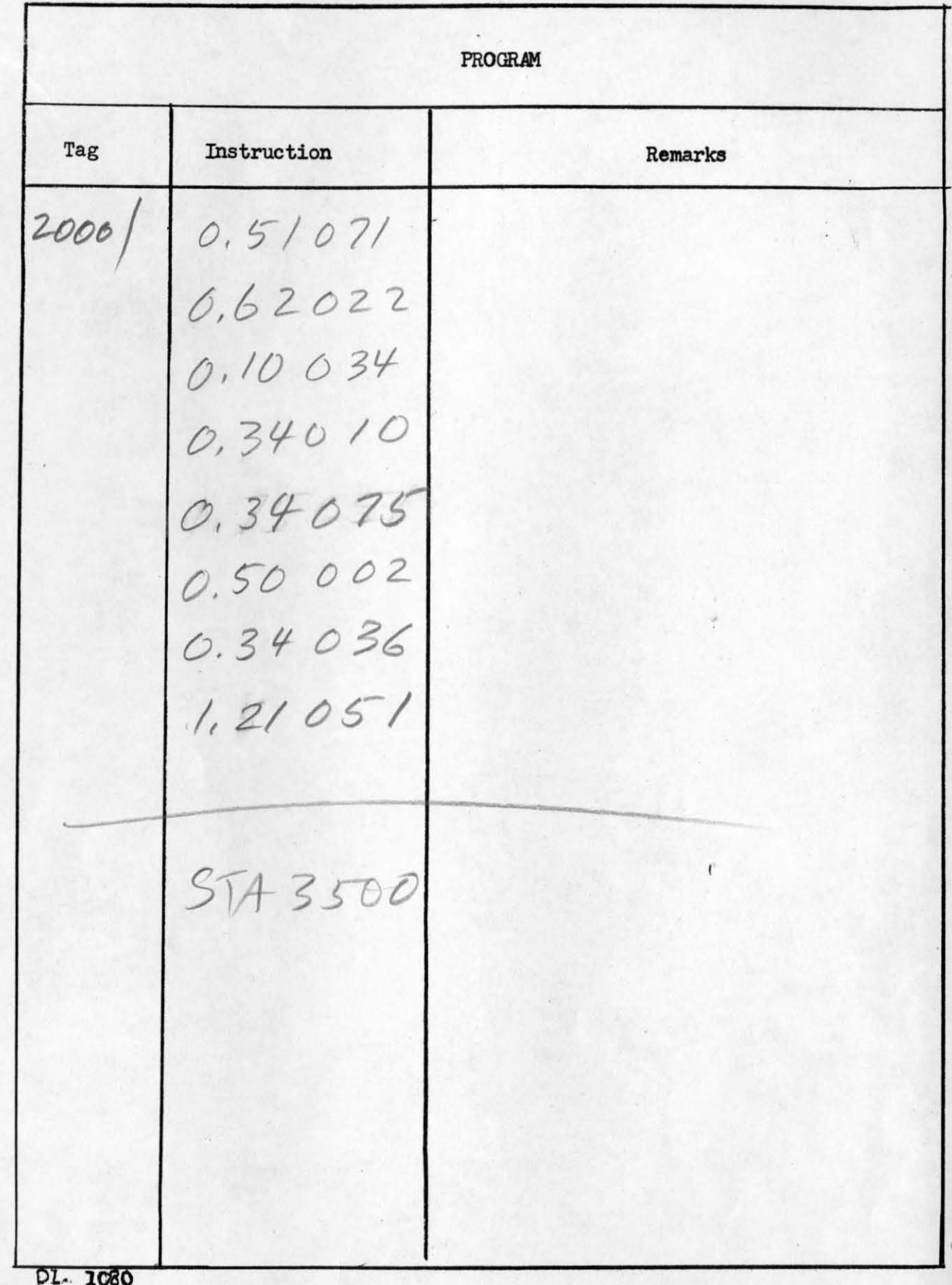